## \_Creating\_your\_first\_online\_form\_Intro\_v1

There's always a first time, and creating that first online form seems intimidating until you actually start. You'll see we've made it as easy as possible for you to have the forms you need. And if you run into a problem, we're here to support you.

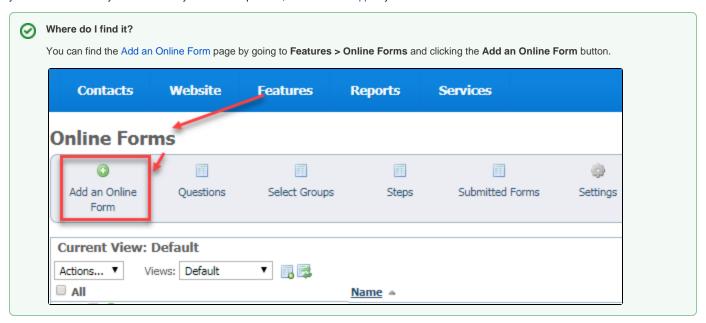